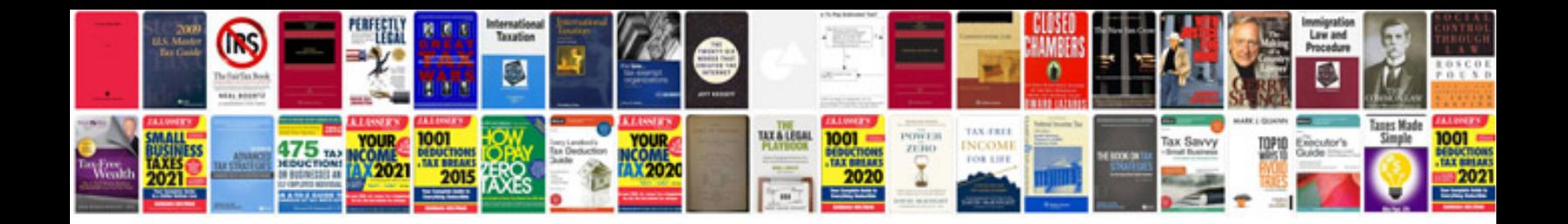

## **Paychex forms**

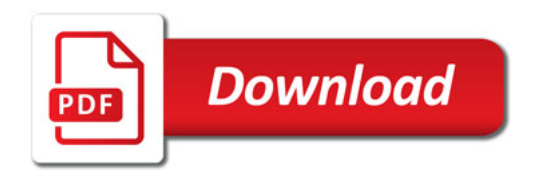

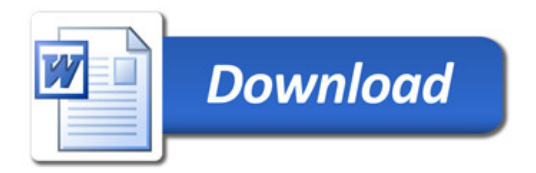